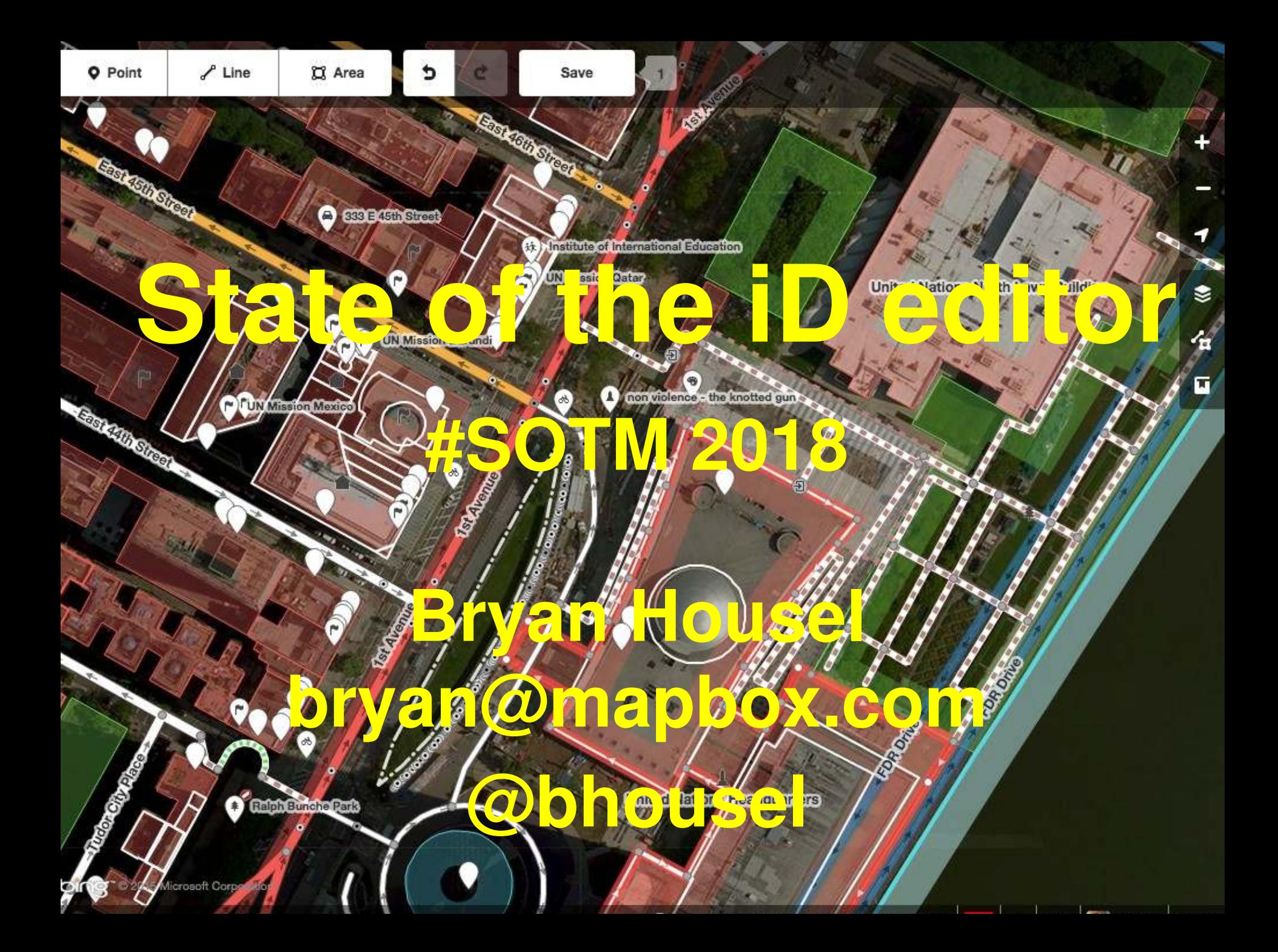

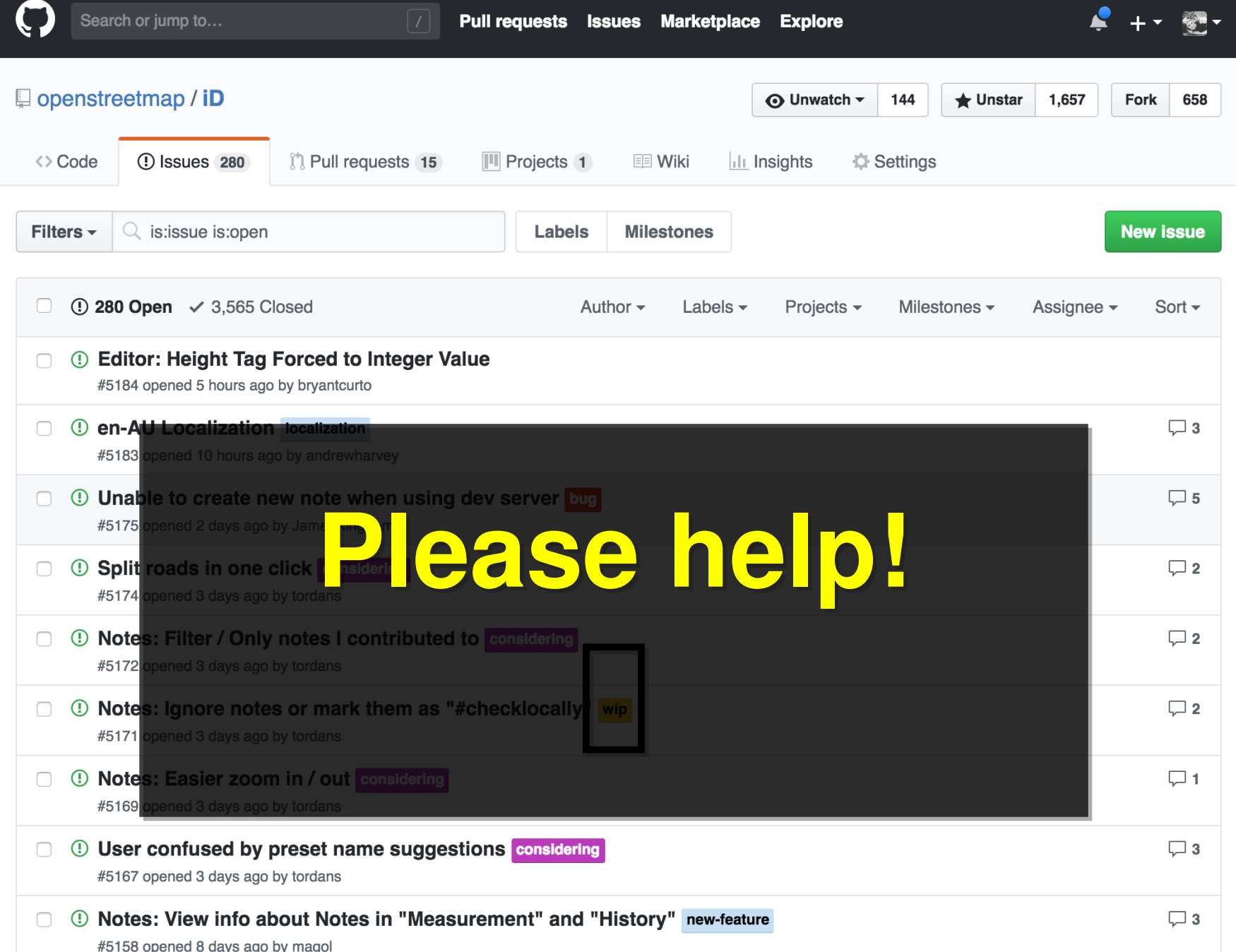

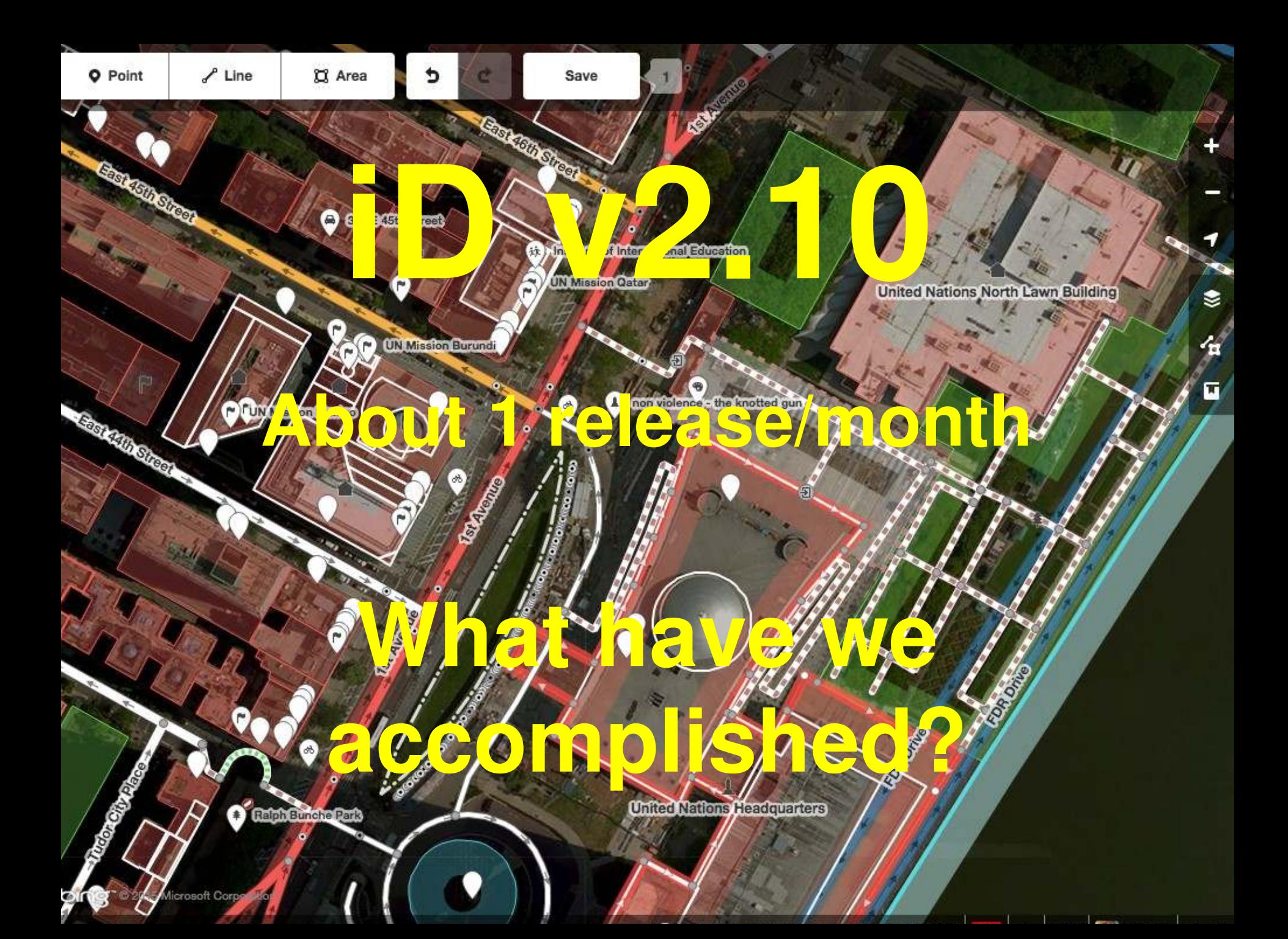

**LI** Area

West 33rd Street Judition

iD 2.3.0 - Jul 7, 2017

35 Hudson Yards

**Empire Connection** 

## Informands, **(SBD/FIKey)**

 $\times$ 

₽

**30 Hudson Yards** 

West 33rd Street Foundation

**The High Line** 

### **Measurement**

High Line

#### w264656626

Geometry: closed area Area:  $36845 \text{ ft}^2$  (0.85 ac) Perimeter: 833.5 ft Centroid: 40.7539589, -74.0004104

**Imperial** 

#### **Location**  $\overline{\mathsf{x}}$

 $\times$ 

#### 40.7535141, -73.9999713

Northeast Cor

Manhattan Community Board 4, New York County, New York City, New York, **United States of America** 

### **History**

#### w264656626

Version: 3 Last Edit: 2/2/2017, 4:42:44 PM **Edited By: nyuriks** OSM HDYC **Changeset: 45760912** OSM OSMCha

 $\bullet$  404

C History on openstreetmap.org

### **Background**

Þ

### $\times$

 $\frac{1}{2}$ 

**Bing aerial imagery Zoom: 18** Vintage: 7/5/2014 - 8/9/2014

#### **Show Tiles**

## **iD 2.3.0 – Jul 7, 2017 iD 2.3.0 – Jul 7, 2017**

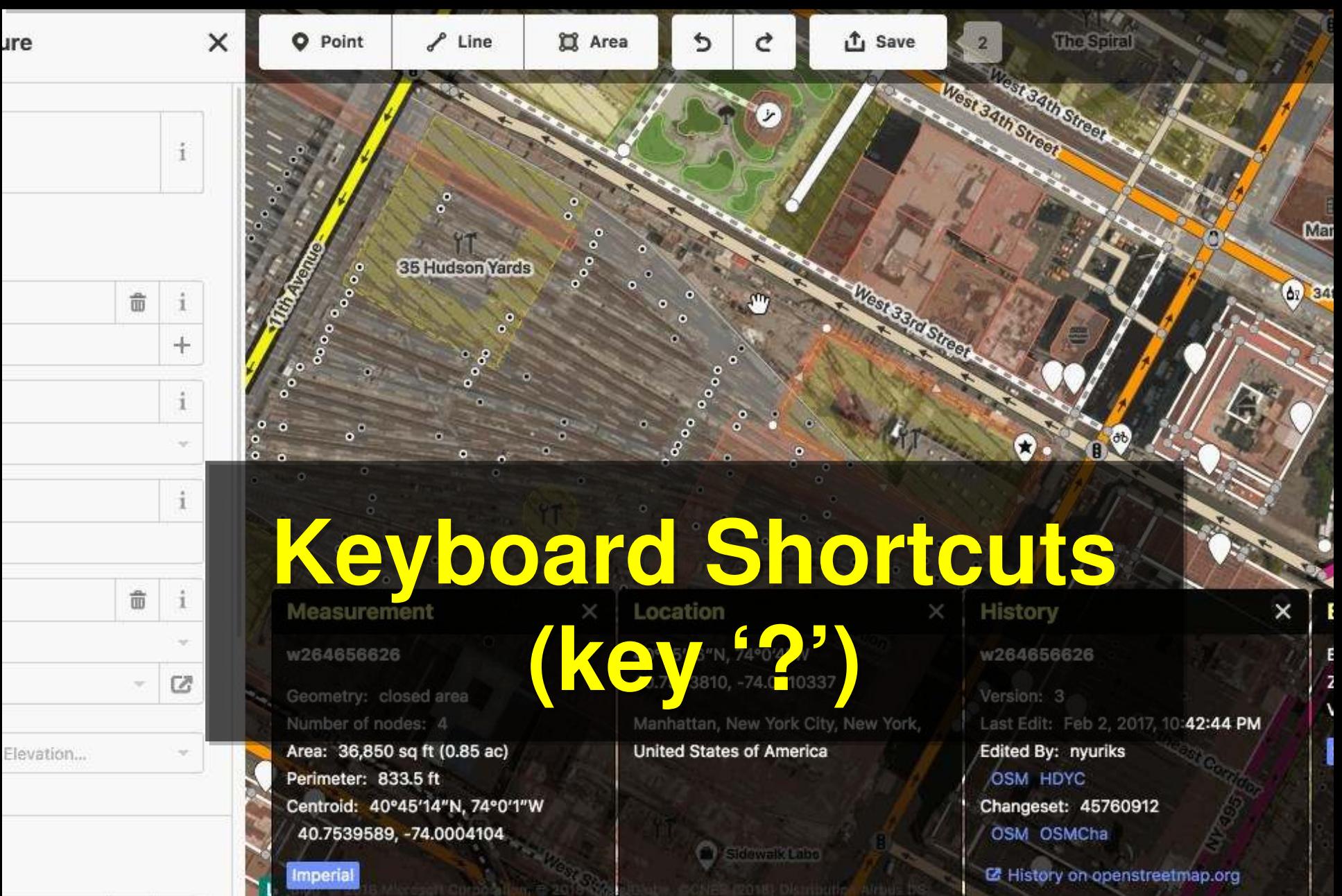

**iD 2.3.2 – Jul 24, 2017 iD 2.3.2 – Jul 24, 2017**

SinAvenue

H

**SARAWAY** 

3g

**TA** 

**TERMEDA** 

**Citar** 

# **Mapillary Mapillary detections & detections & capture date capture date**

Central Park South

**Maison Kayser** 

**Regineers** 

**Arth H** 

**Argo Tea** 

WestScurre

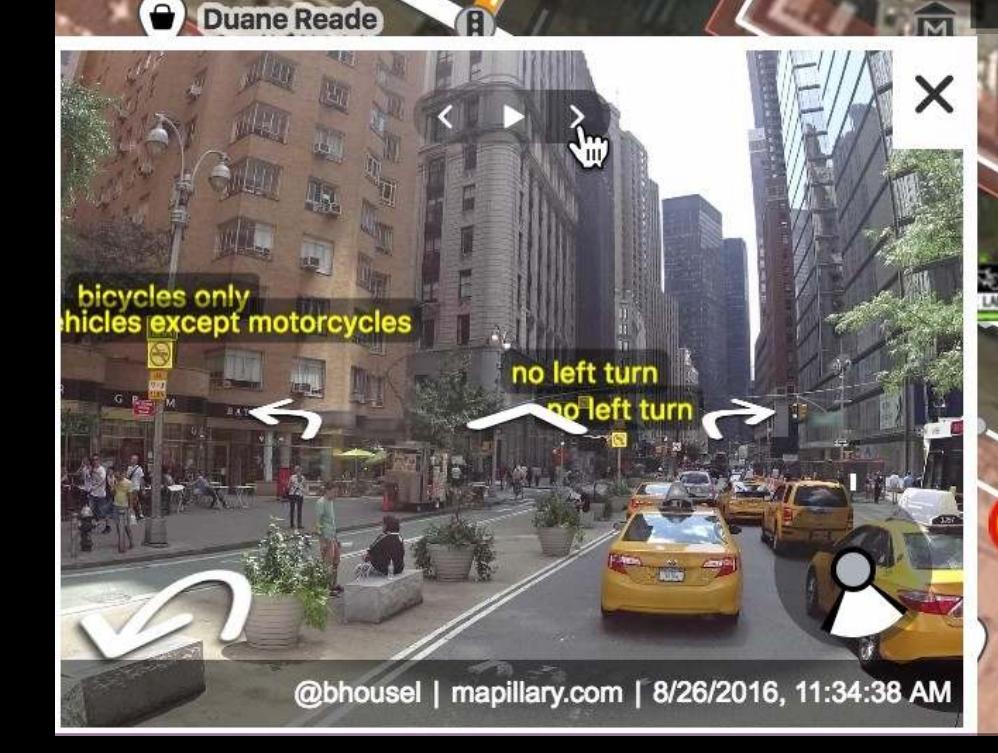

عز

## **iD 2.4.0 – Aug 25, 2017 iD 2.4.0 – Aug 25, 2017**

Bing © 2017

**Li** Save

Q Search

## **Save Screen Save Screen - hashtags - hashtags - sources - sources - request review - request review - download file - download file**

**Starrett-Lehigh Building** 

 $\angle$  Line

**Q** Area

## **iD 2.4.0 – Aug 25, 2017 iD 2.4.0 – Aug 25, 2017**

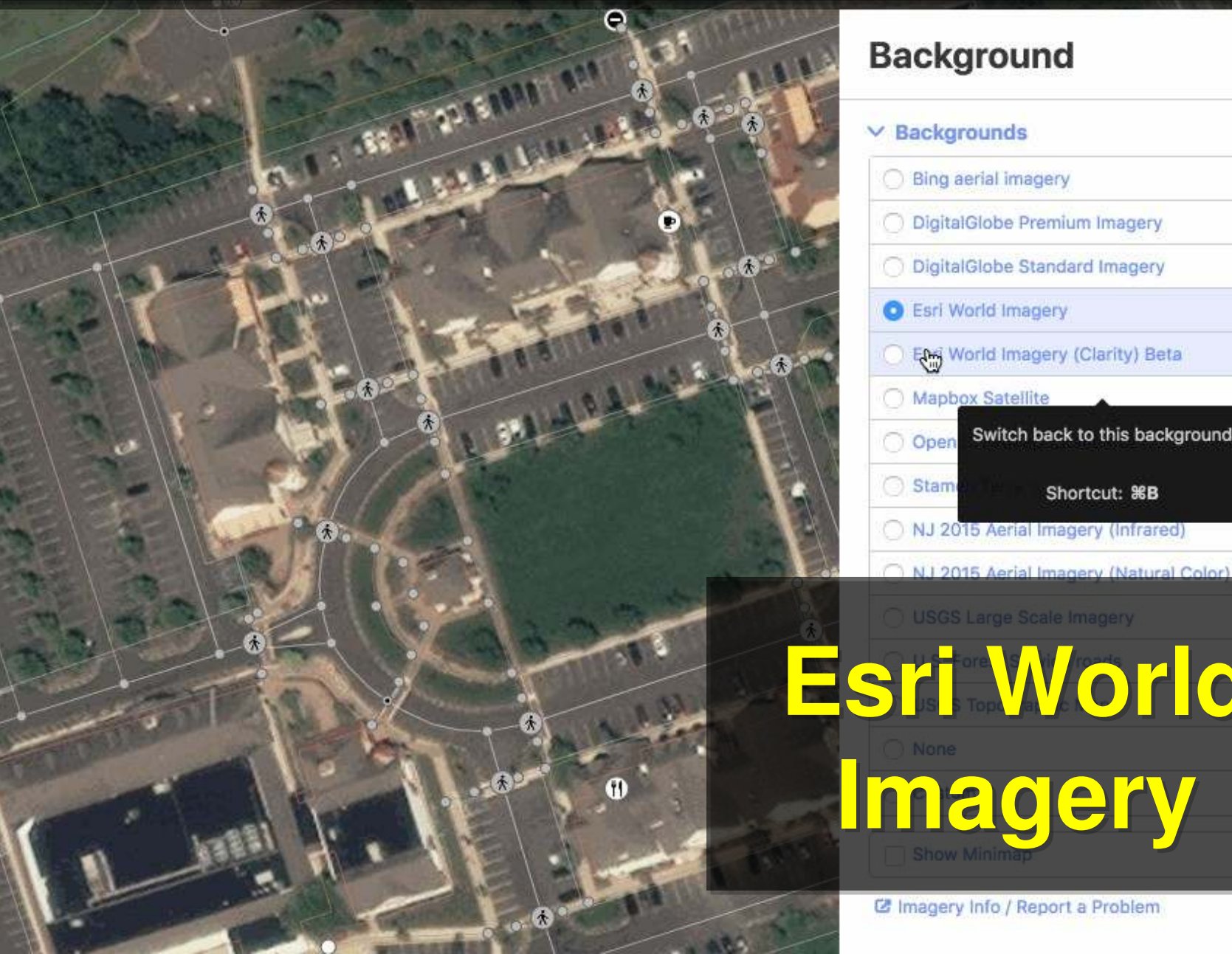

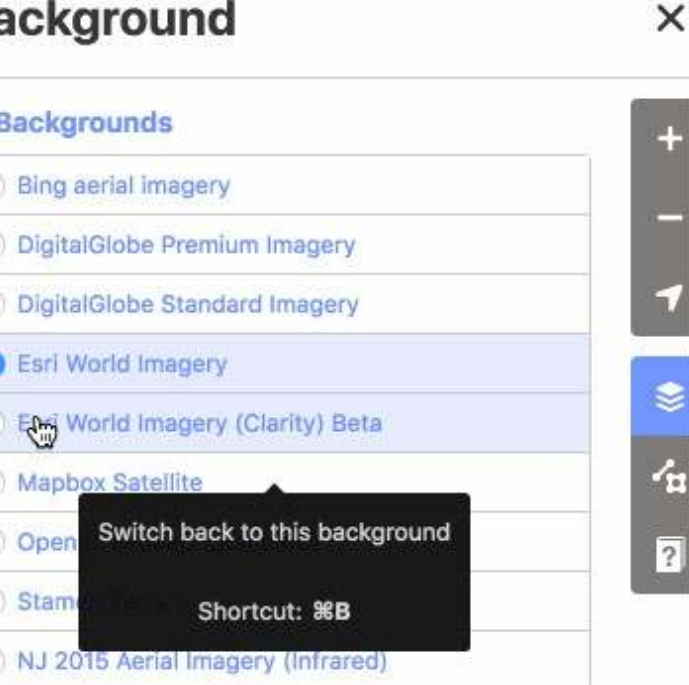

**Esri World Esri World** 

# **Imagery Imagery**

C Imagery Info / Report a Problem

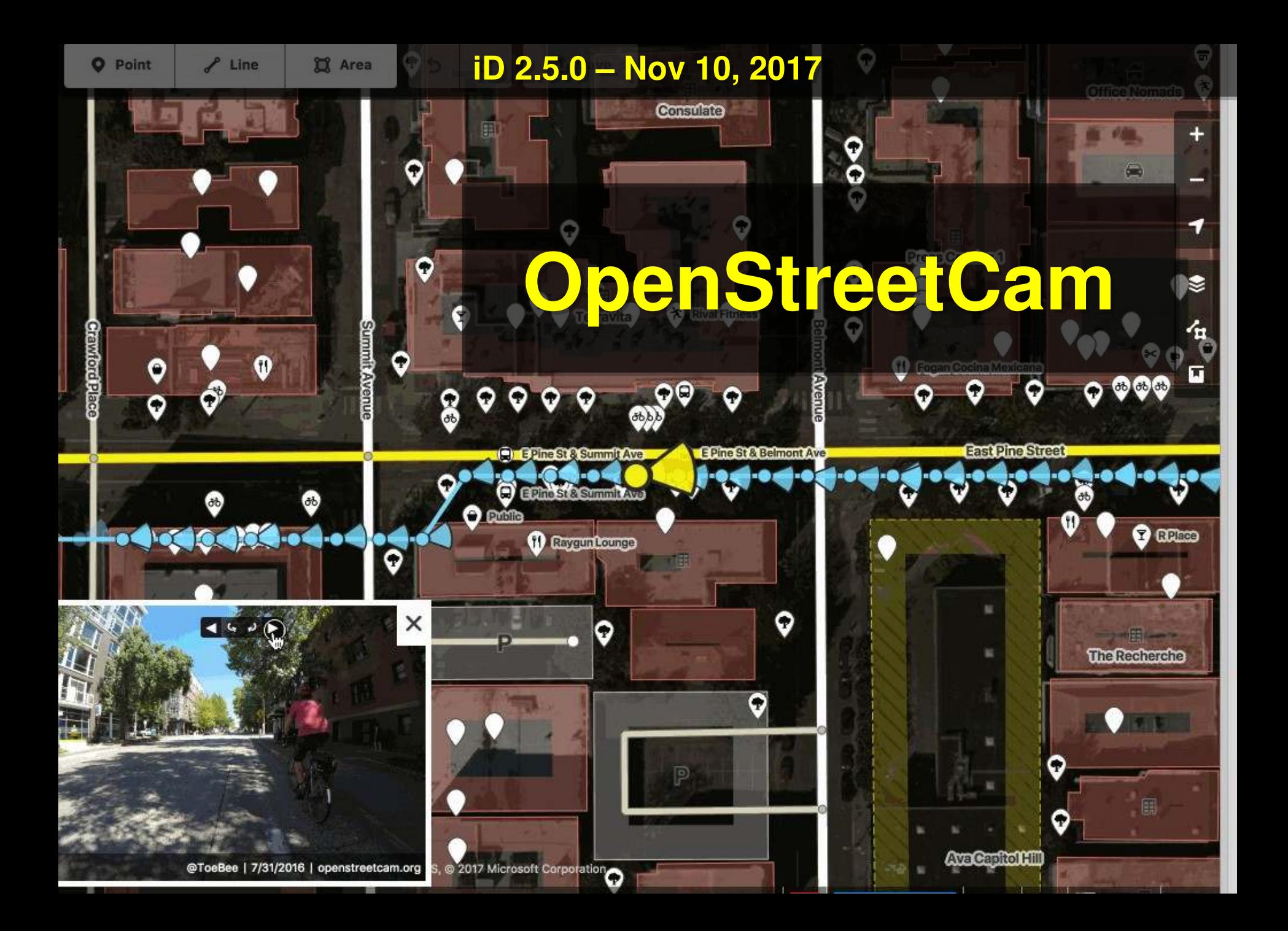

## **iD 2.6.0 – Jan 21, 2018**

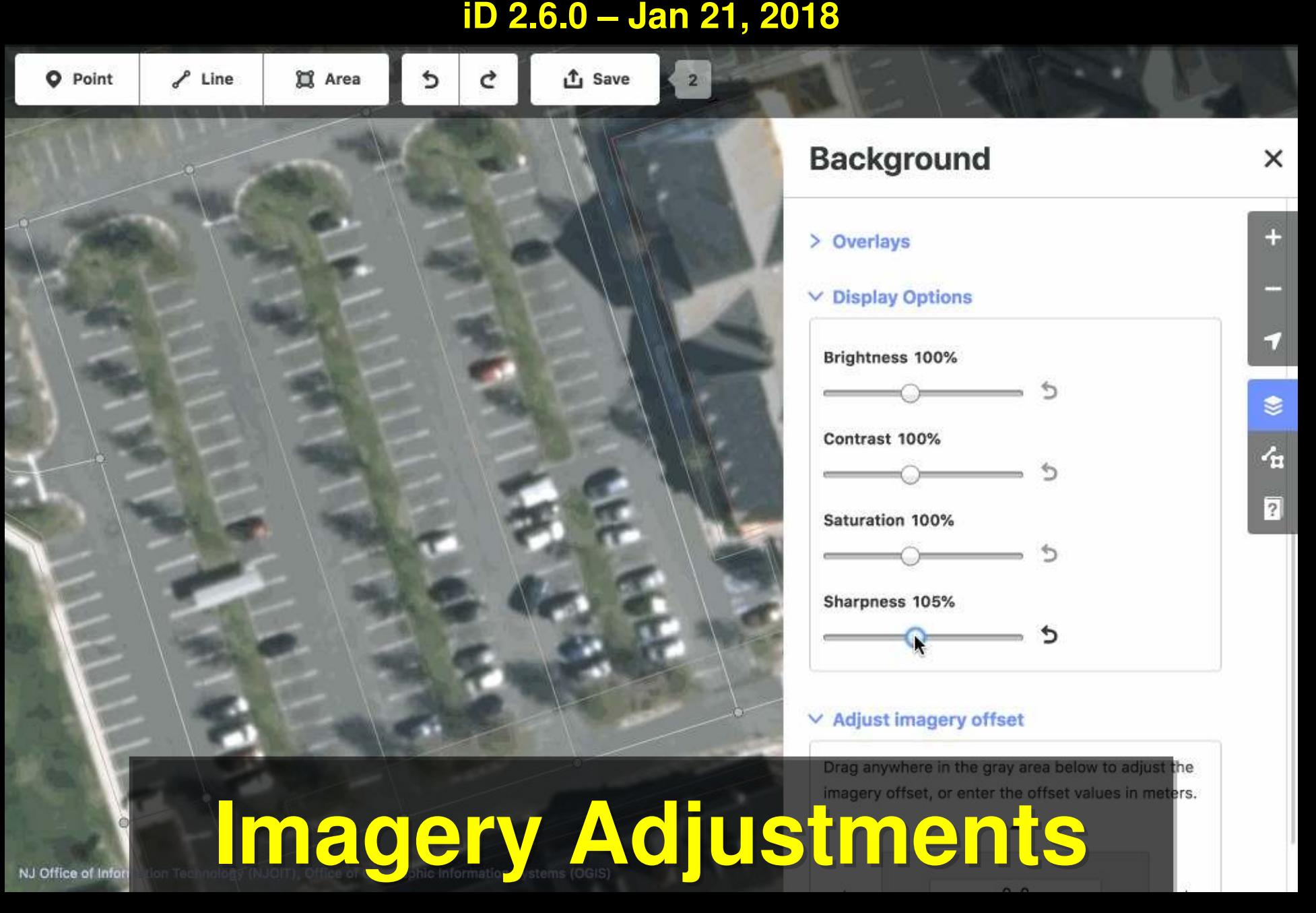

## **iD 2.6.0 – Jan 21, 2018 iD 2.6.0 – Jan 21, 2018**

2018 Microsoft Corporation

## Q stopping

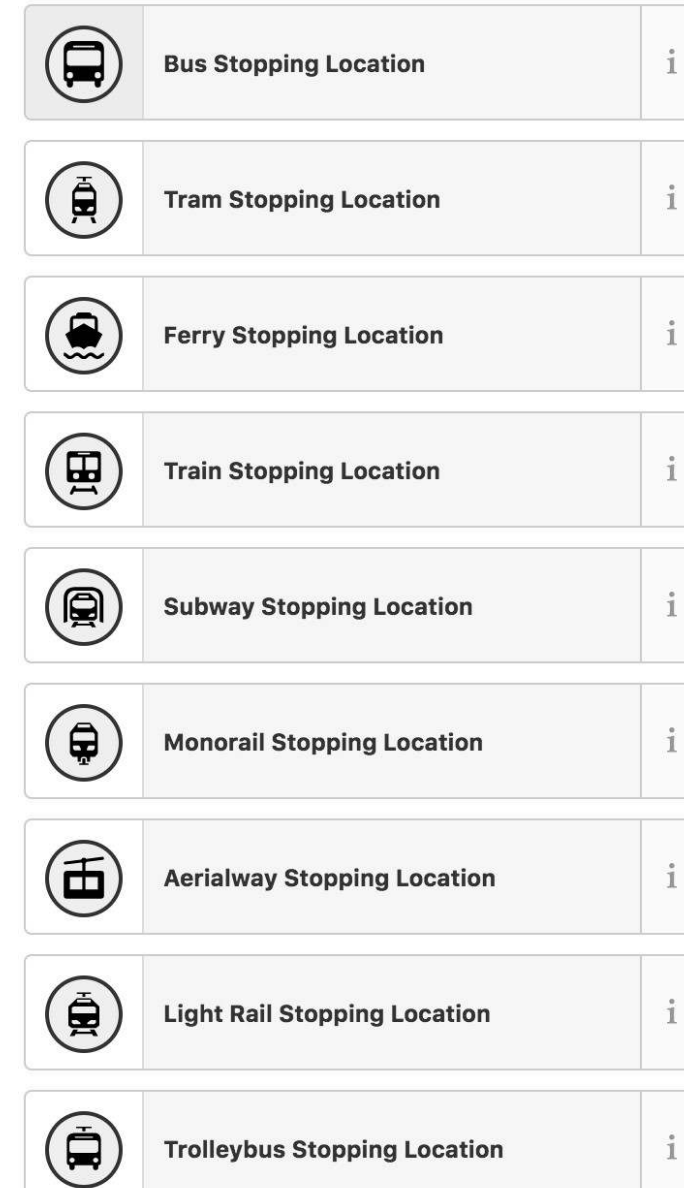

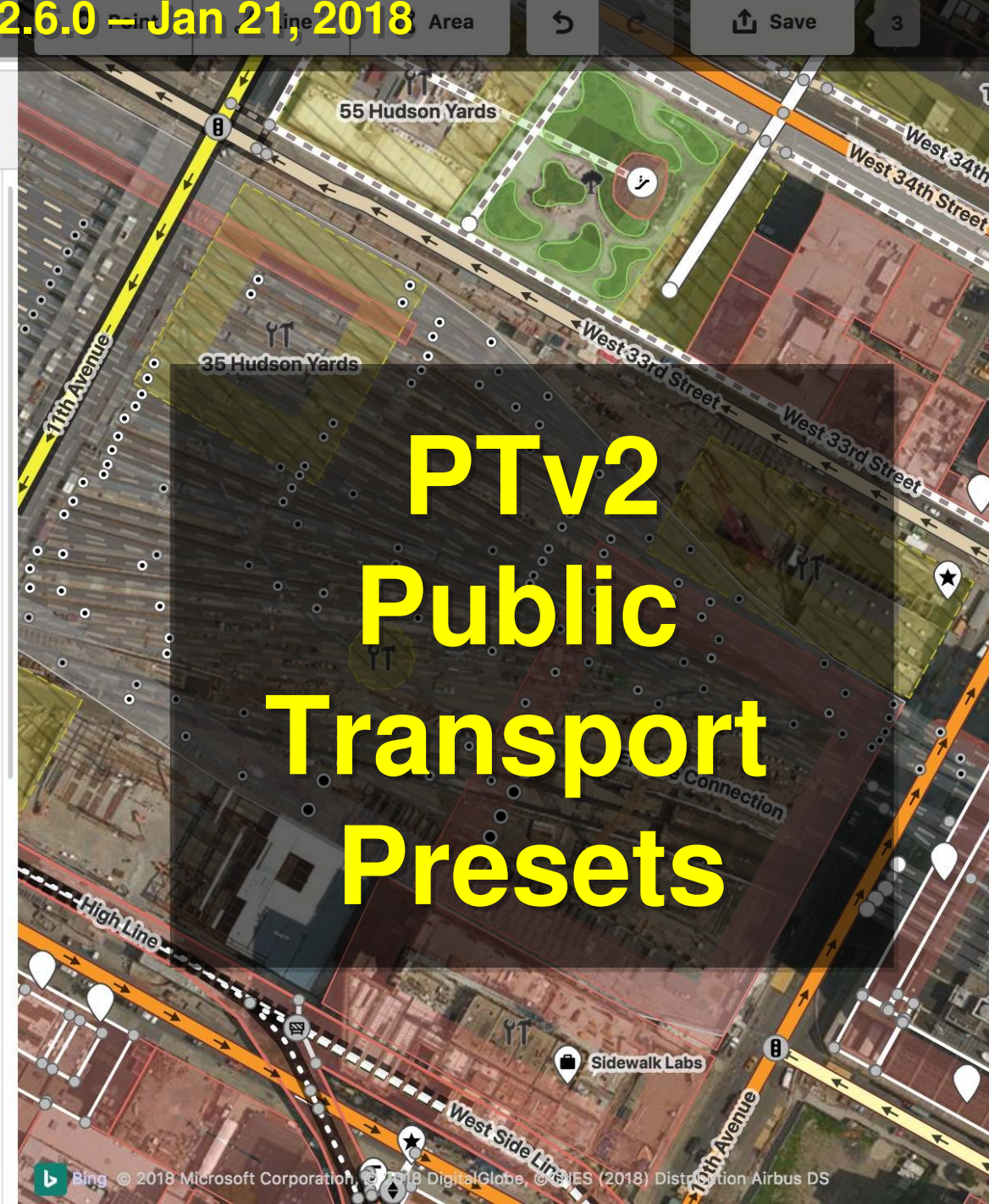

## **iD 2.7.0 – Mar 2, 2018 iD 2.7.0 – Mar 2, 2018**

 $\angle$  Line

**X** Area

**<u>①</u>** Save

**Ethern** 

Point

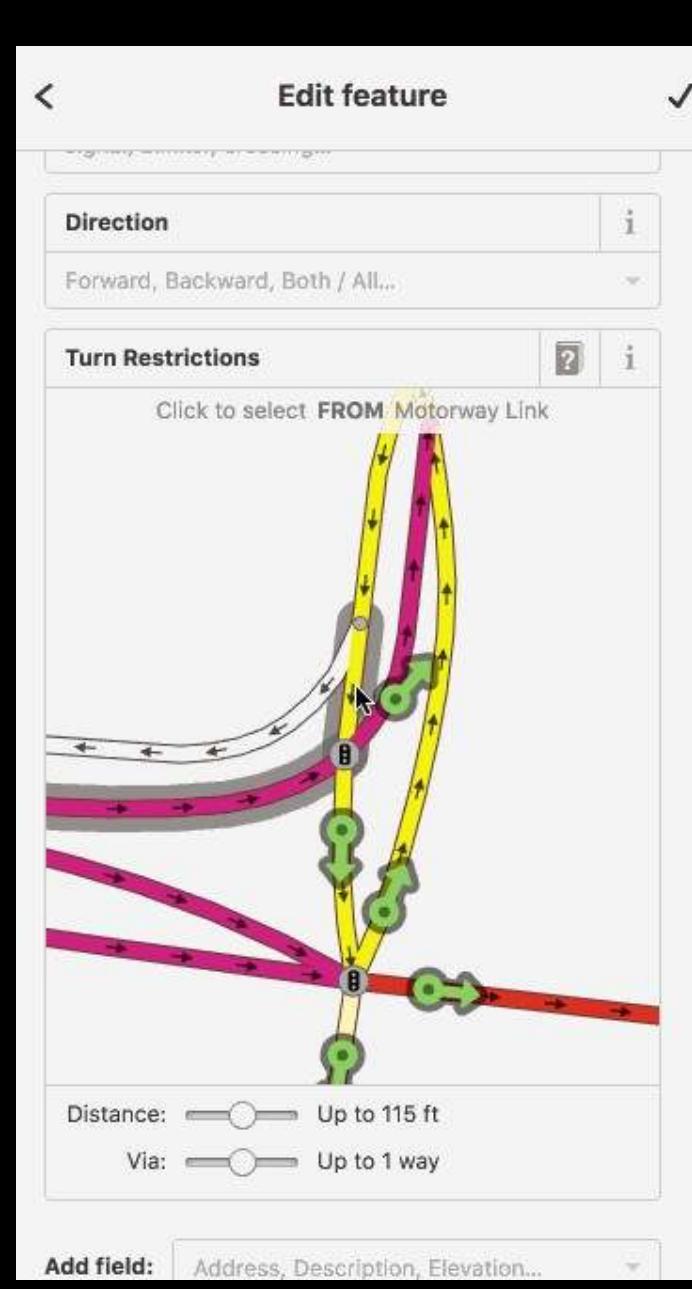

# **California EXECUTIVE CARDS Turn Restrictions Turn Restrictions New Features New Features - up to 2 via ways - up to 2 via ways - only\_ restrictions - only\_ restrictions**

## iD 2.8.0 - Apr 16, 2018

×

## You just edited OpenStreetMap!

Thank you for improving the map around Long Hill Township, New Jersey.

Your changes should appear on OpenStreetMap within a few minutes. It may take longer for maps elsewhere to receive updates. La Details

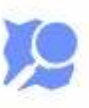

**View Changes on OSM** Your changeset #: 61153798

Like OpenStreetMap? Connect with others:

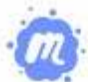

### **OpenStreetMap NYC**

Mappers and OpenStreetMap users, developers and enthusiasts in the New York Metropolitan area > More

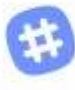

### **OpenStreetMap US Slack**

All are welcome! Sign up at https://osmusslack.herokuapp.com/  $>$  More

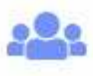

### **OpenStreetMap US**

We help grow and improve OpenStreetMap in the United States.

- > More
- $\triangleright$  Events

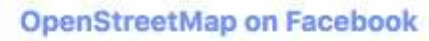

Like us on Facebook for news and updates about

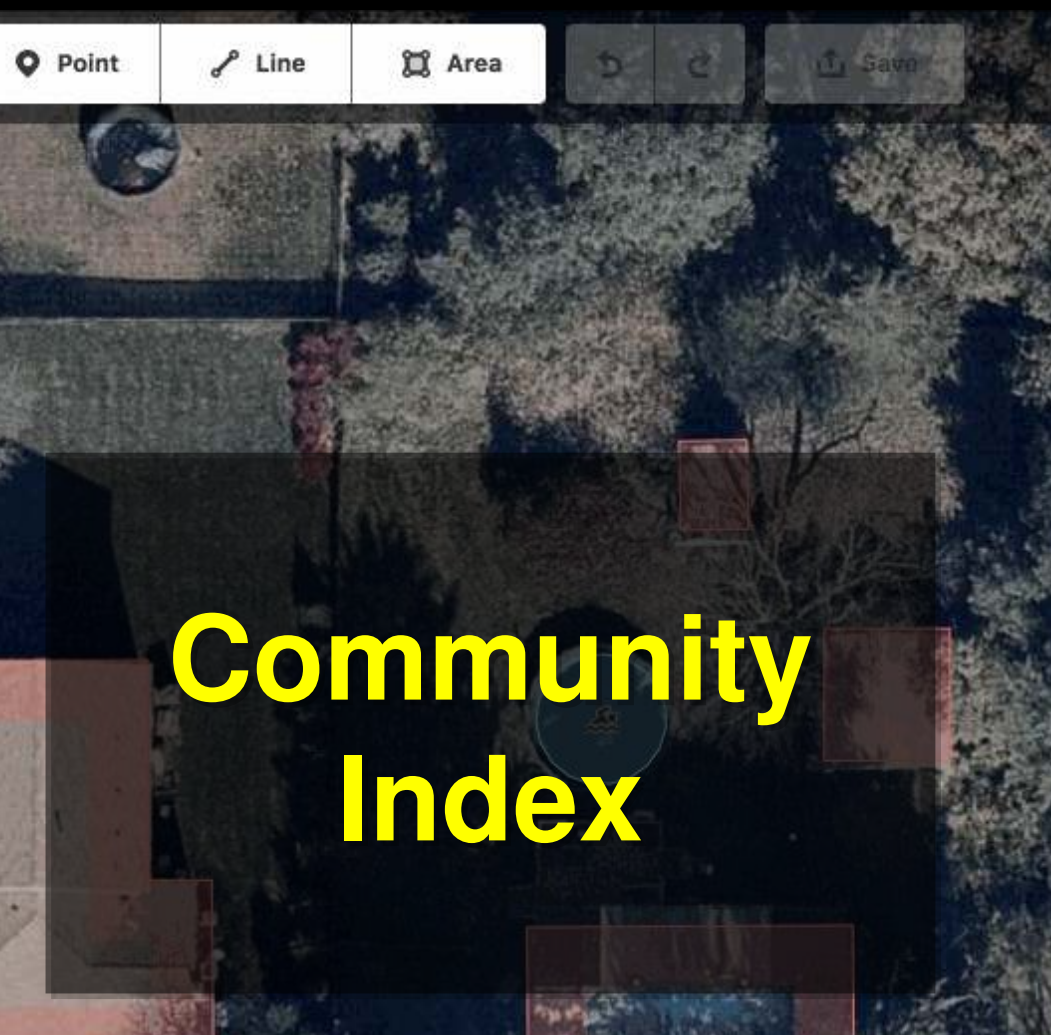

LOOK

**XX** Area

 $\angle$  Line

**iD 2.9.0 – Jun 14, 2018 iD 2.9.0 – Jun 14, 2018**

 $\Theta$ 

 $\bullet$ 

О

## **Bing Streetside Bing Streetside**

 $\circ$ 

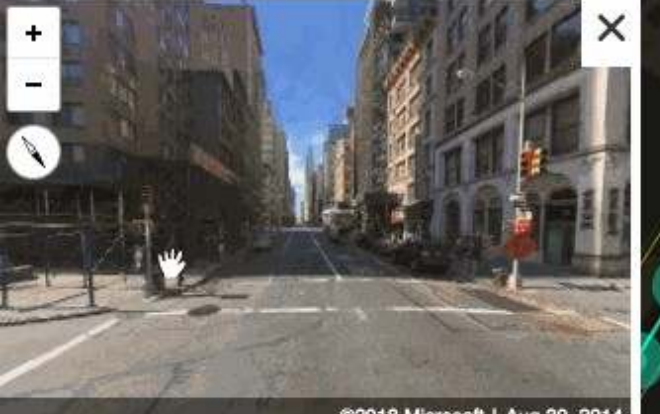

@2018 Microsoft | Aug 30, 2014 Report a privacy concern with this image NES (2018) Distribution Airbus DS

**CONTROLLER** 

۰

## **iD 2.10.0 – Jul 26 2018 iD 2.10.0 – Jul 26 2018**

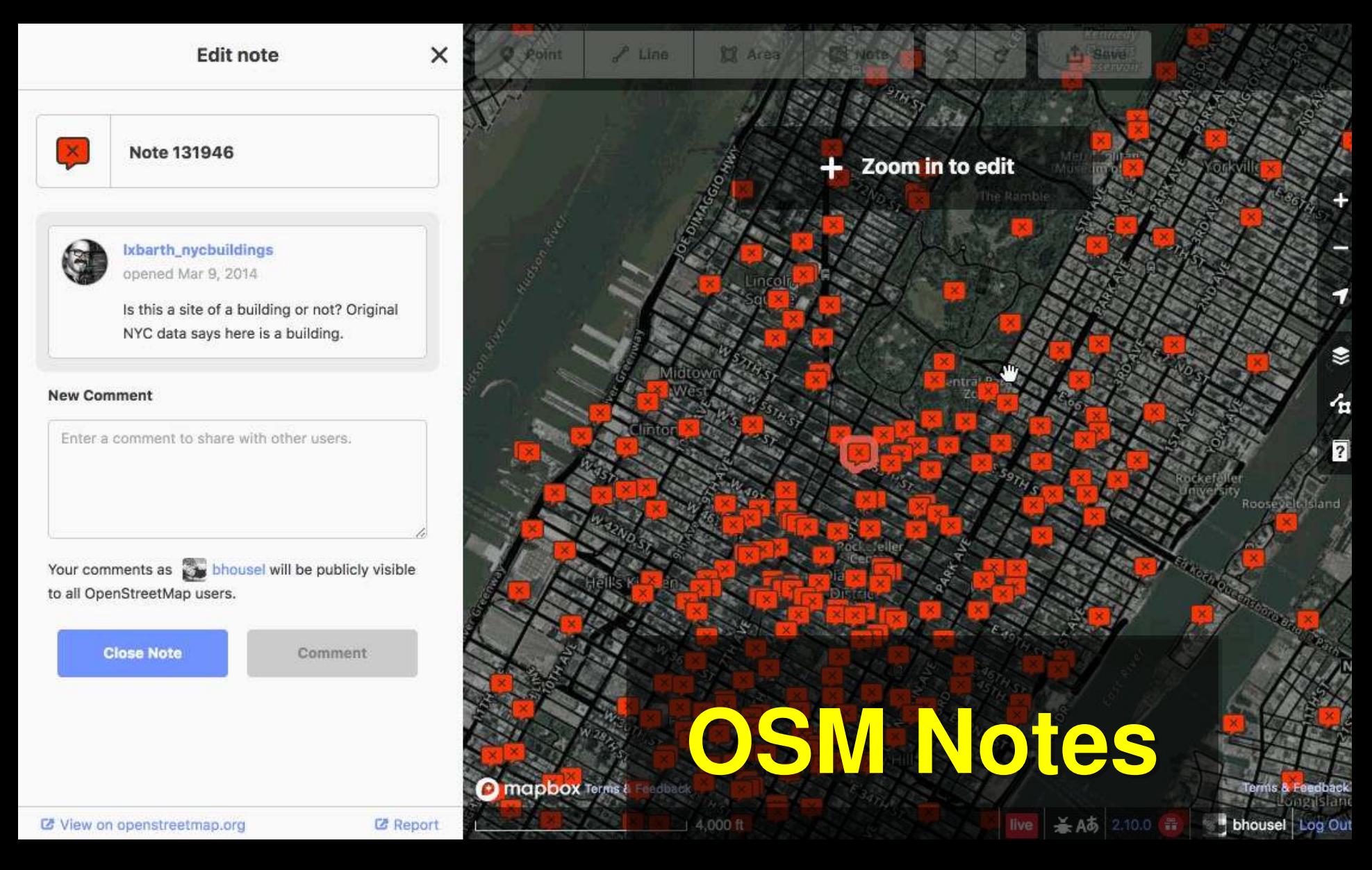

#### iD 2.10.0 - Jul 26 2018 Line Point Area

**Edit feature** 

 $\mathbf{i}$ 

**Bollard** 

### Il fields

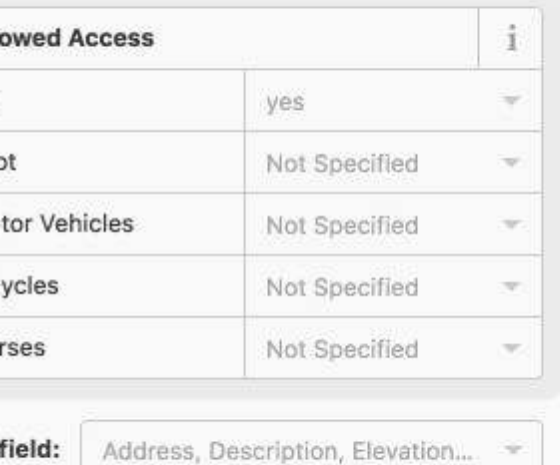

## II tags (1)

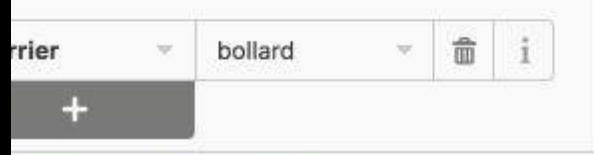

iew on openstreetmap.org

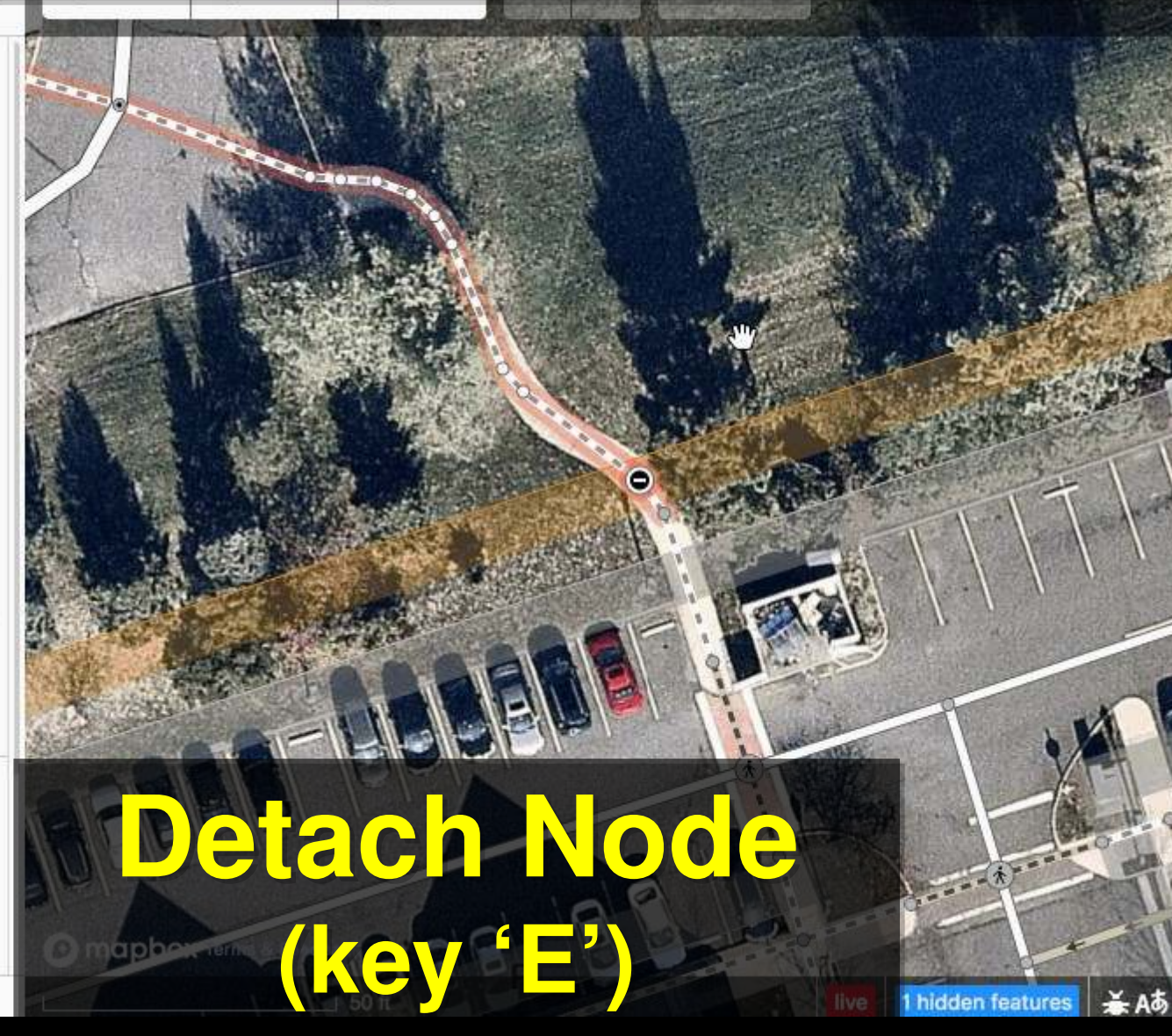

 $\ell$  Line

## **iD 2.10.0 – Jul 26 2018 iD 2.10.0 – Jul 26 2018**

# **Resizeable Photo Resizeable Photo Viewer Viewer**

**CONSTRUCTION AND INCOME.** 

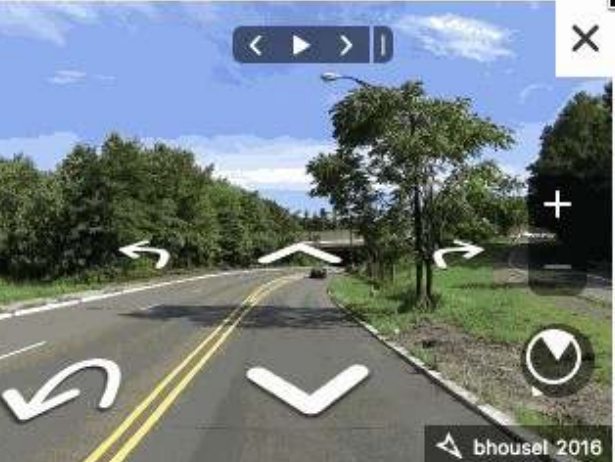

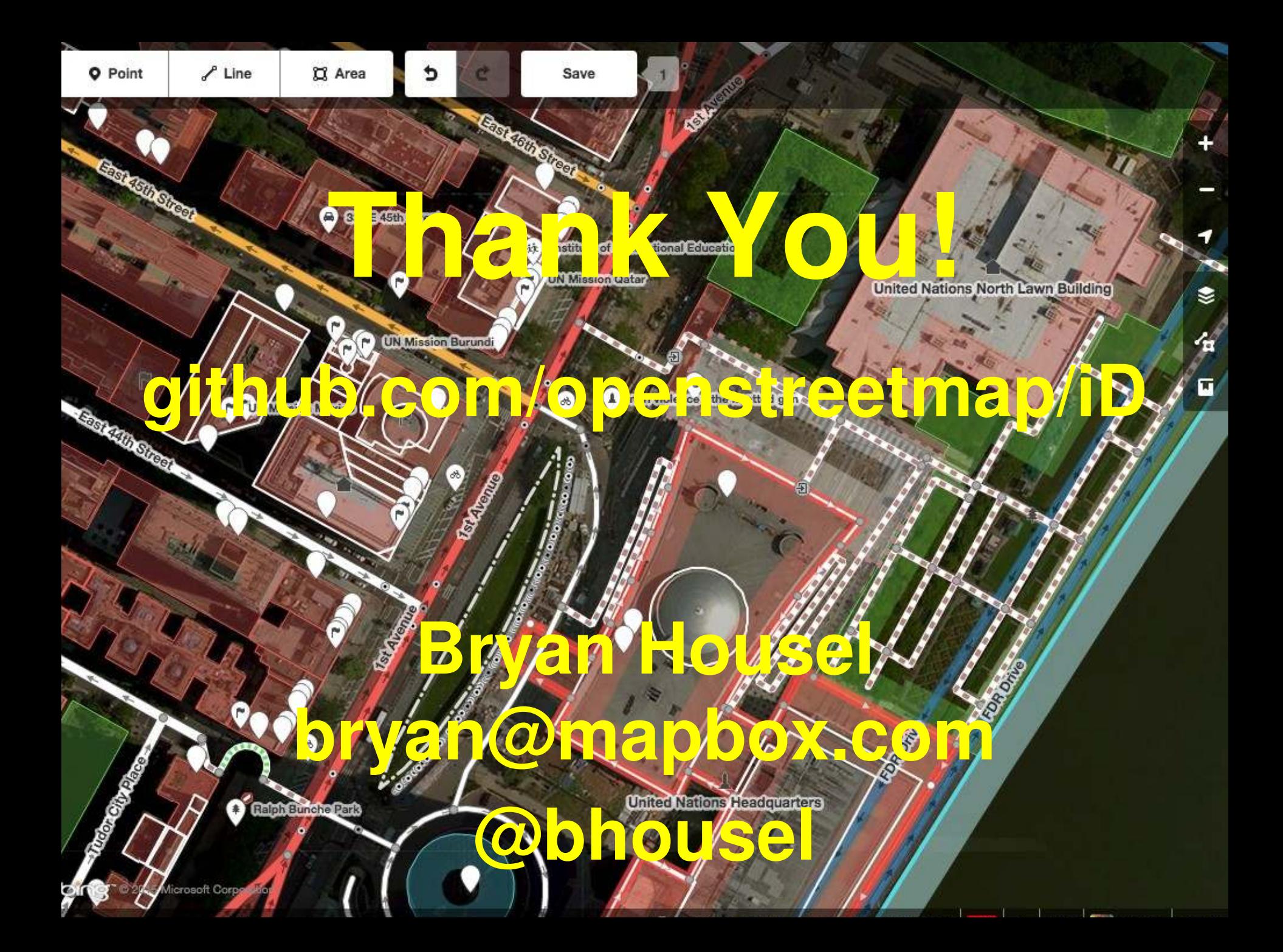